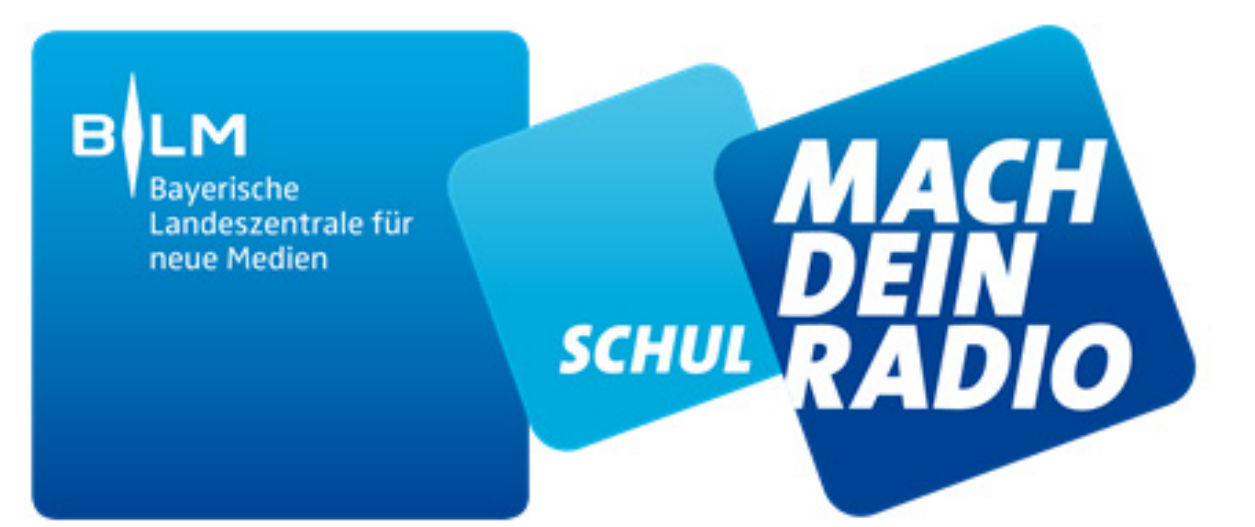

# 100 Schüler 1 Redaktion!

**BLM-Schulradiotag** 20. März 2018 Traunstein

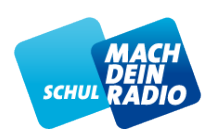

## **TEILNEHMENDE SCHULEN**

- **Grundschule, Chieming**
- **Gymnasium, Bad Aibling**
- **Mittelschule, Freilassing**
- **Ruperti-Gymnasium, Mühldorf**
- **Sonnenschule Sankt Georgen, Traunreuth**
- **Heinrich-Braun Mittelschule, Trostberg**

#### **PROGRAMM**

**08:30 Uhr Einlass und Frühstück (Theatersaal)** Informationen zum Programm/Coach-Treffen

# **09:00 Uhr Schulradio Get-Together** Vorstellung der Radio-Coaches & Workshop-Einteilung

**Beginn der Workshops**: **Arbeit in Redaktionen** Einleitung, Rollenverteilung und Themenfindung Beginn der Produktion

#### **10:00 Uhr Lehrertreff**

**11:00 Uhr Redaktionssitzung (Theatersaal)** Zwei Vertreter aus jeder Redaktion stellen die Themen der Beiträge vor.

> **Workshops: Arbeit in Redaktionen** Produktion der Beiträge; Fertige Beiträge an CvD

# **12:30 Uhr Mittagspause im Theatersaal**

Die BLM lädt zum Mittagssnack ein

**13:45 Uhr Redaktionsschluss**

Abgabe der fertige Beiträge

## **14:00 Uhr Live-Sendung im Theatersaal** Moderations-Redaktion moderiert die Sendung; Team Sendetechnik fährt die Sendung

#### **15:00 Uhr Verabschiedung, Ausklang**

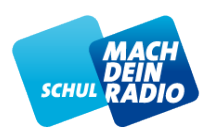

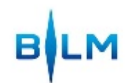

# **REDAKTIONEN AUF DEM SCHULRADIOTAG 2018 in TRAUNSTEIN**

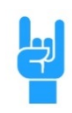

## **MUSIKREDAKTION Leitung: Evi Dettl (Radio Buh)**

Music was my first love: Musikmoderationen und Musikplanung

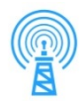

# **SENDE- UND STUDIOTECHNIK Leitung: Danilo Dietsch (Q3)**

Live on air: Wie funktioniert eine Live-Sendung?

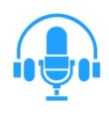

#### **MODERATION DER LIVESENDUNG Leitung: Verena Fuchs (Bayernwelle Südost)** Wie moderiert man eine Radio-Sendung?

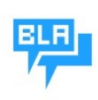

#### **Was gibt's Neues? Leitung: Aylin Dogan (afk M94,5)** Talk of the town: Wie bereitet man aktuelle Infos fürs Radio auf?

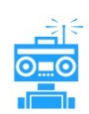

# **KINO-REDAKTION Leitung: Tobias Rettich (Bayernwelle Südost)**

Neu im Kino: Wie produziert man einen spannenden Kino-Beitrag?

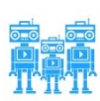

# **COMEDY-REDAKTION**

**Leitung: Sabina Schneider (Q3)** Einfach nur Quatsch: Wie produziert man Comedy-Beiträge fürs Radio?

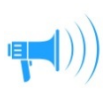

# **SPORT-REDAKTION Leitung: Christoph Grabner (Charivari Rosenheim)**

Mittendrin statt nur dabei: Wie gestaltet man einen Sportbeitrag?

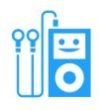

# **HÖRSPIEL-REDAKTION Leitung: Magdalena Hiebl (Q3)**

Kreative Spielwiese: Wie produziert man ein Hörspiel fürs Radio?

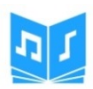

# **WERBESPOT-PRODUKTION Leitung: Judith Schmidhuber (Q3)**

Nichts ist unmöglich: Wie produziert man einen eigenen Werbespot?

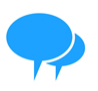

## **INTERVIEW-REDAKTION Leitung: Julia Witte (Radio Regenbogen)** Fragen über Fragen: Wie führt man eigentlich ein Interview?

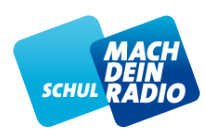

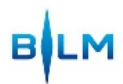

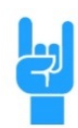

**MUSIKREDAKTION Redaktionsleitung: Evi Dettl (Radio Buh)**

#### **Music was my first love: Musikmoderationen und Musikplanung**

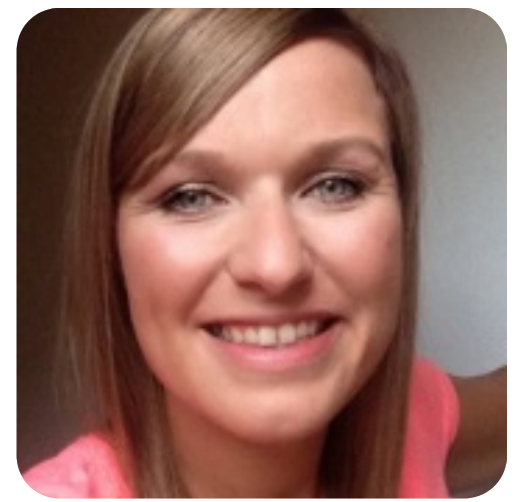

**Evi Dettl** ist seit 2009 in der Radiolandschaft zu Hause. Nach Praktika bei afk M94.5 und egoFM in München absolvierte die Chiemgauerin ihr Volontariat beim Heimatsender Bayernwelle Südost und war hauptsächlich als Nachrichtenredakteurin und Reporterin im Einsatz. Seit 2014 arbeitet sie als freie Journalistin im Hörfunkbereich, aber betreut auch medienpädagogische Projekte, z.B. im Quartier für Medien. Bildung. Abenteuer die Jugendredaktion SO!FM. 2015 gründete sie zusammen mit ihrem Bruder den Internetsender Radio

BUH, bei dem sie als Programmleitung und Moderatorin für eine Radiorevolution kämpft.

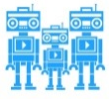

#### **COMEDY-REDAKTION Leitung: Sabina Schneider (Q3 Quartier für Medien.Bildung.Abenteuer)**

**Einfach nur Quatsch: Wie produziert man Comedy-Beiträge fürs Radio?**

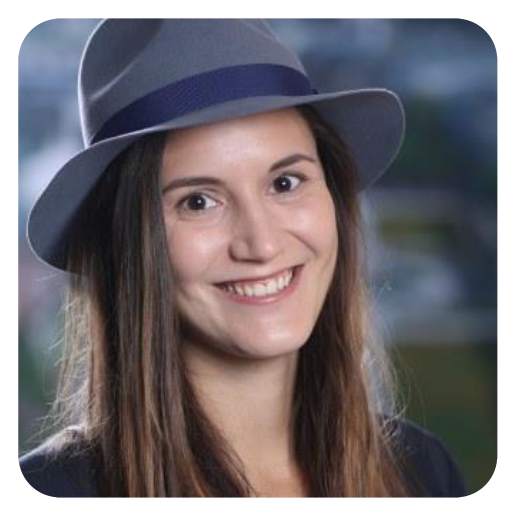

**Sabina Schneider** ist parallel zu ihrem Masterstudium der Kommunikationswissenschaft in Salzburg mit verschiedenen Projekten an Schulen unterwegs. Seit 2017 ist sie selbsständige Medienpädagogin mit dem Schwerpunkt Radio. Sie betreut das Jugendradio Hörarena in Waldkraiburg und ist Teil des Webradios jugendwelle.fm.

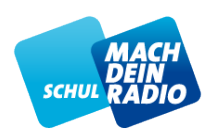

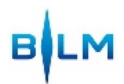

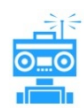

## **KINO-REDAKTION Redaktionsleitung: Tobias Rettich (Bayernwelle Südost)**

#### **Neu im Kino: Wie produziert man einen spannenden Kino-Beitrag?**

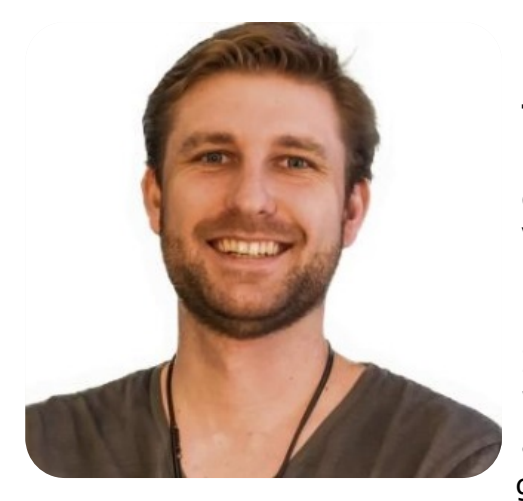

Noch während seines trockenen Studiums zum historischen Kulturwissenschaftler in Passau, ist **Tobias Rettich** umgeschwenkt und hat in seinem Praktikum die Liebe zum Radio entdeckt. Nach dem Praktikum hat er im Funkhaus Passau sein Volontariat gemacht und wurde dort hauptsächlich als Nachrichtenredakteur und Moderator bei unserRadio und Radio Galaxy Passau eingesetzt. Im Anschluss hat Tobias die "Radio Galaxy Weck-WG" als Moderator mitgestaltet, war dabei aber auch immer wieder in den Nachrichten für den großen Bruder unserRadio tätig. Nach seiner Zeit

im Funkhaus Passau ist er jetzt bei der Bayernwelle SüdOst in Freilassing als Nachrichtenredakteur aktiv.

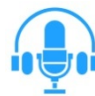

# **MODERATION DER LIVESENDUNG Redaktionsleitung: Verena Fuchs (Bayernwelle Südost)**

## **Garantiert kein nerviges Gequatsche: Wie moderiert man eine Radio-Sendung?**

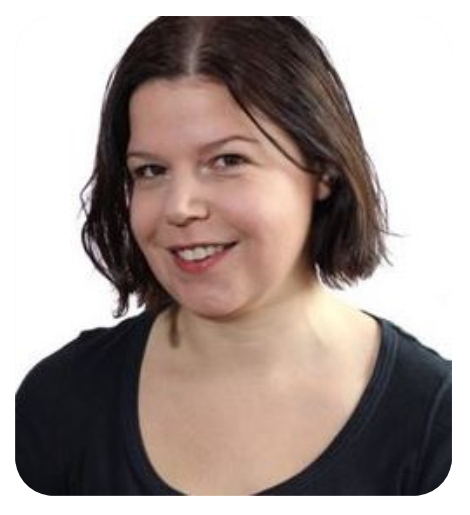

Nach einem Magisterstudium in Germanistik, Geschichte und Philosophie begann **Verena Fuchs** ein Volontariat beim Lokalradio bei der Bayernwelle Südost. Aktuell ist sie dort hauptsächlich als freie Moderatorin in Freilassing zu hören. Zudem ist sie als freie Redakteurin tätig und moderiert regelmäßig Veranstaltungen. Neben der Moderation betreute sie einige Zeit die Jugendsendung "SoFM" der Bayernwelle Südost mit und ist als Schulradio-Coach im Raum Traunstein/Berchtesgadener Land aktiv.

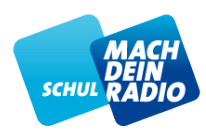

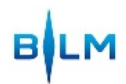

# **SPORT-REDAKTION Redaktionsleitung: Christoph Grabner (Charivari Rosenheim)**

#### **Mittendrin statt nur dabei: Wie gestaltet man einen Sportbeitrag?**

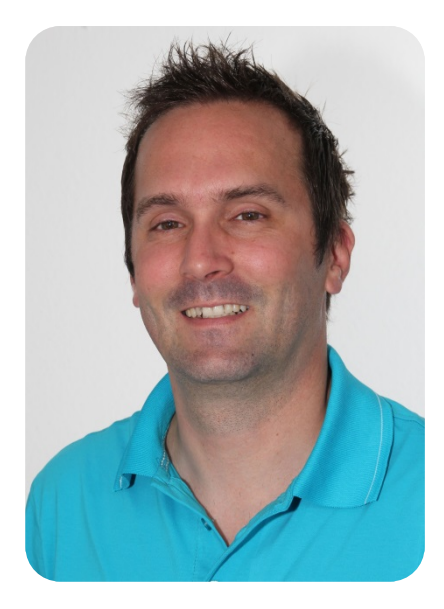

**Christoph Grabner** startete seine Radiolaufbahn mit einem Volontariat bei Radio Chiemgau in Traunstein. 1998 wurde er als fester Redakteur von Radio Chiemgau übernommen und arbeitete dort viele Jahre als CVD, Moderator und Lokalnachrichtenredakteur. Von1999 bis 2001 studierte er zudem Informatik an der Hochschule Rosenheim. 2009 wechselte er zur Bayernwelle Süd Ost und seit Januar diesen Jahres ist er Bei Radio Radio Charivari Rosenheim tätig (CVD, Moderation, Lokalnachrichten).

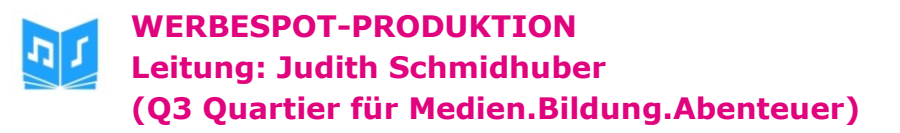

#### **Nichts ist unmöglich: Wie produziert man einen eigenen Werbespot?**

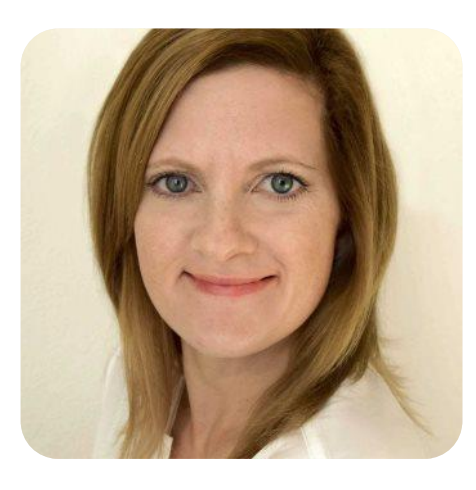

**Judith Schmidhuber** machte nach der Ausbildung zur Mediengestalterin und der Berufsoberschule ein Praktikum bei Radio Chiemgau - und fand Gefallen am Radiojournalismus. Bei dem Traunsteiner Lokalsender absolvierte sie das Volontariat zur Hörfunkredakteurin und arbeitete im Anschluss als Jungredakteurin. Danach wechselte sie zu den Printmedien und zur Öffentlichkeitsarbeit, blieb dem Radio aber treu - als nebenberufliche Nachrichtenredakteurin bei Bayernwelle Südost. Auf Radio Buh moderiert Judith Filmmusik-Sendungen.

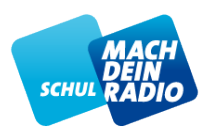

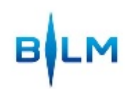

**SENDE- UND STUDIOTECHNIK Leitung: Danilo Dietsch (Q3 Quartier für Medien.Bildung.Abenteuer)**

**Live on air: Wie funktioniert eine Live-Sendung? Studio-Basics am Sendemischpult**

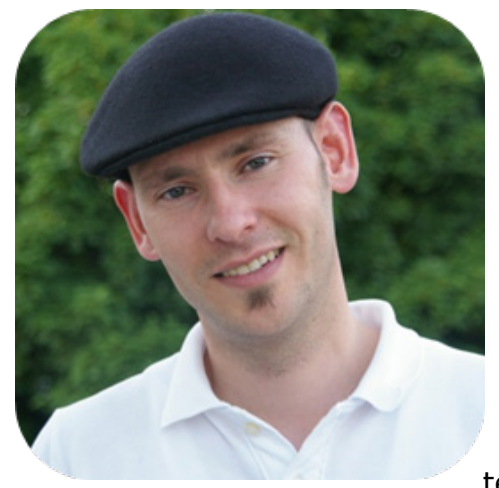

**Danilo Dietsch** ist selbst Radiomacher und Geschäftsführer von Q3. Als ausgebildeter Medienpädagoge führt er zahlreiche medienpädagogischen Projekte an allgemeinbildenden Schulen in Thüringen und Bayern durch (Social Media, Audio, Trickfilm). Daneben unterstützt er diverse Schulradiofortbildungen in Bayern und organisiert das Jugendradiocamp. Zudem ist er Programmverantwortlicher der "Jugendwelle.fm"und arbeitet an Themen im Bereich mobiles Lernen mit digitalen Medien. Für Schulradio Bayern unterstützt er die BLM vor allem in den Bereichen

Schulradiotag und Lehrerfortbildungen. Zudem veranstaltet er die Chiemgauer Medienwochen.

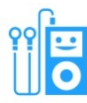

#### **HÖRSPIEL-REDAKTION Leitung: Magdalena Hiebl (Q3 Quartier für Medien.Bildung.Abenteuer)**

#### **Kreative Spielwiese: Wie produziert man ein Hörspiel fürs Radio?**

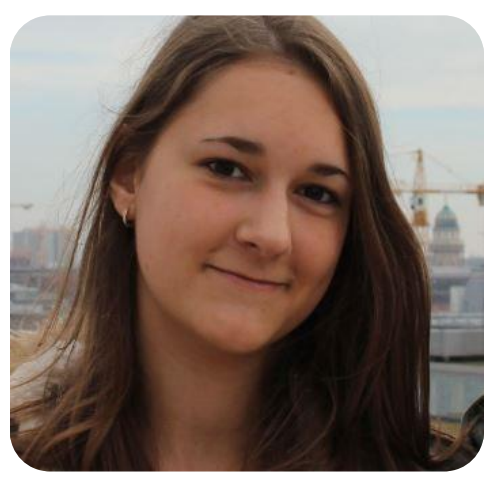

**Magdalena Hiebl** hat Fachabitur in Sozialer Arbeit gemacht. Aktuell ist sie Praktikantin bei Q3 Quartier für Medien.Bildung.Abenteuer in Traunstein. Hier hat sie schon mehrere medienpädagogische Projekte begleitet. So hat sie z.B. Trickfilmprojekte in der Kinderstadt Freilassing gemacht und bei ersten Radioproduktion des "Zwergerlfunks" der Grundschule in Freilassing mitgearbeitet.

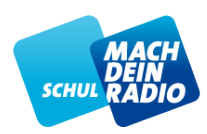

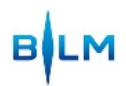

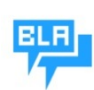

**Was gibt's Neues? Redaktionsleitung: Aylin Dogan (afk M94,5)**

#### **Talk of the town: Wie bereitet man aktuelle Infos fürs Radio auf?**

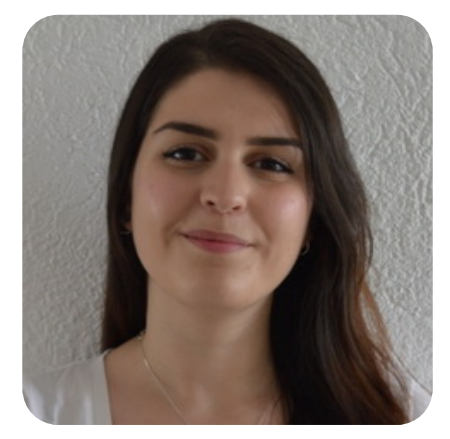

**Aylin Dogan** macht momentan an der LMU München ihren Bachelor in Germanistik. Seit 2016 ist sie fester Bestandteil des Unterhaltungsressorts des Münchner Radiosenders afk M94.5. Dort gestaltet sie die Sendung "Katerfrühstück" mit, produziert Beiträge und moderiert die Sendung. Nebenbei ist sie freie Mitarbeiterin für den Münchner Blog MUCBOOK.

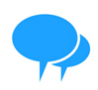

**INTERVIEW-REDAKTION Leitung: Julia Witte (Radio Regenbogen)**

#### **Fragen über Fragen: Wie führt man eigentlich ein Interview?**

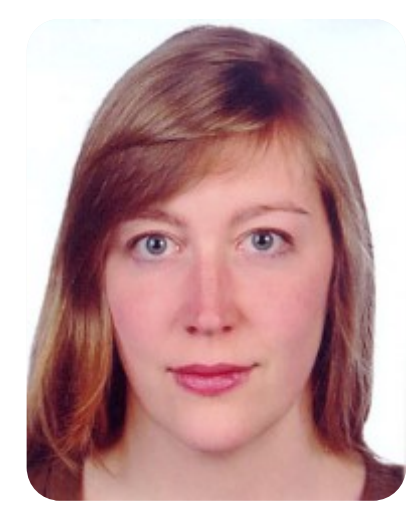

**Julia Witte** ist seit 2013 bei Radio Regenbogen Rosenheim am Mikro. Sie berichtet vor allem über Kunst und Kultur, gesellschaftliche Themen oder historisches rund um Stadt und Landkreis Rosenheim. Außerdem moderiert sie die Sendung "Galaxy Rainbow", für die sie fast jede Woche live eine Band aus der Region interviewt.

Als Coach hat sie schon Grundschulkinder, geflüchtete Jugendliche, Menschen mit Behinderung, engagierte Rentner, P-Seminare und viele andere radiointeressierte Menschen unterstützt.

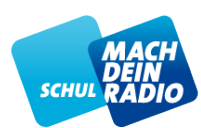

## **BLM-SCHULRADIO-TEAM**

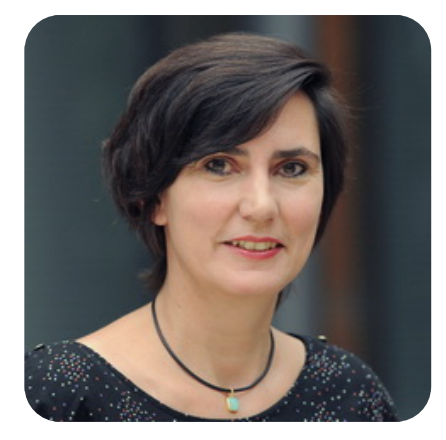

**Verena Köhler** Organisation Schulradiotag Ansprechpartnerin Schulradio-Bayern **Verena.koehler@blm.de**

**Tina Täsch** Ansprechpartnerin Radiocoaches **tina.taesch@blm.de**

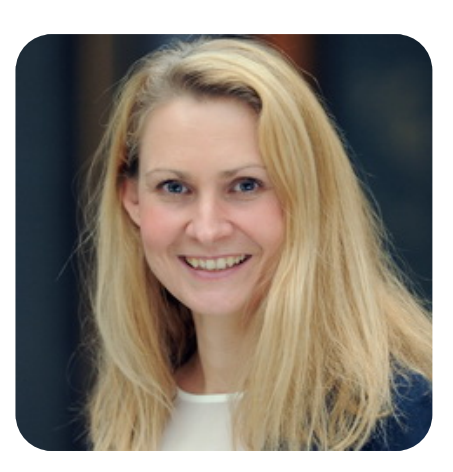

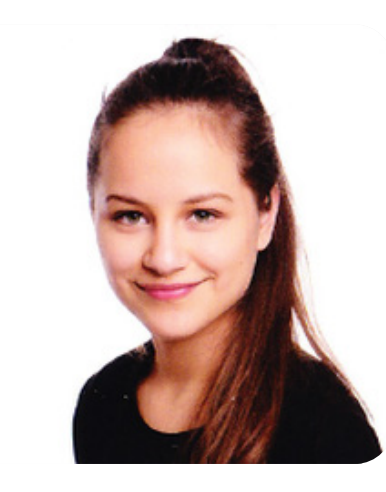

**Yacira Maria Villagómez** Schulradio-Infostand, Medienführerschein **Y-M.Villagomez@blm.de**

**Martina Bingula**

Schulradio-Infostand, Bereich Medienkompetenz **Martina.Bingula@blm.de**

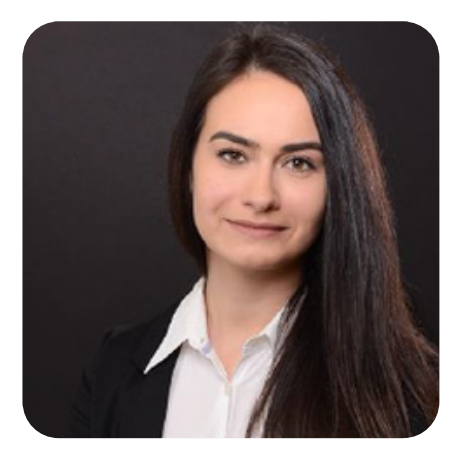

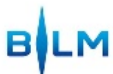

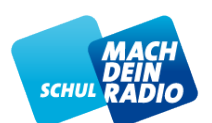

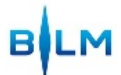

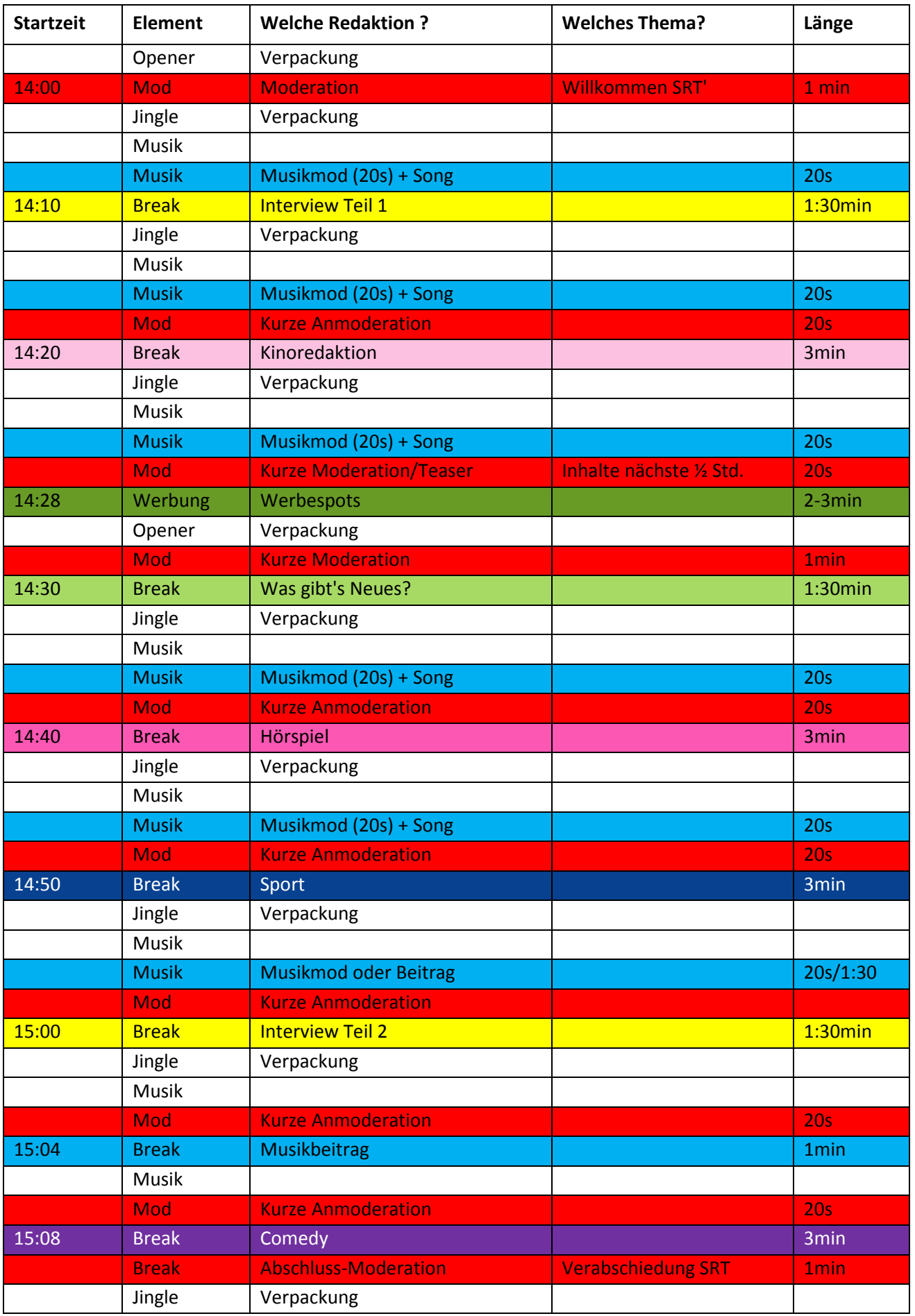

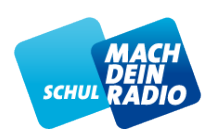

## **RAUMPLAN – Campus St. Michael**

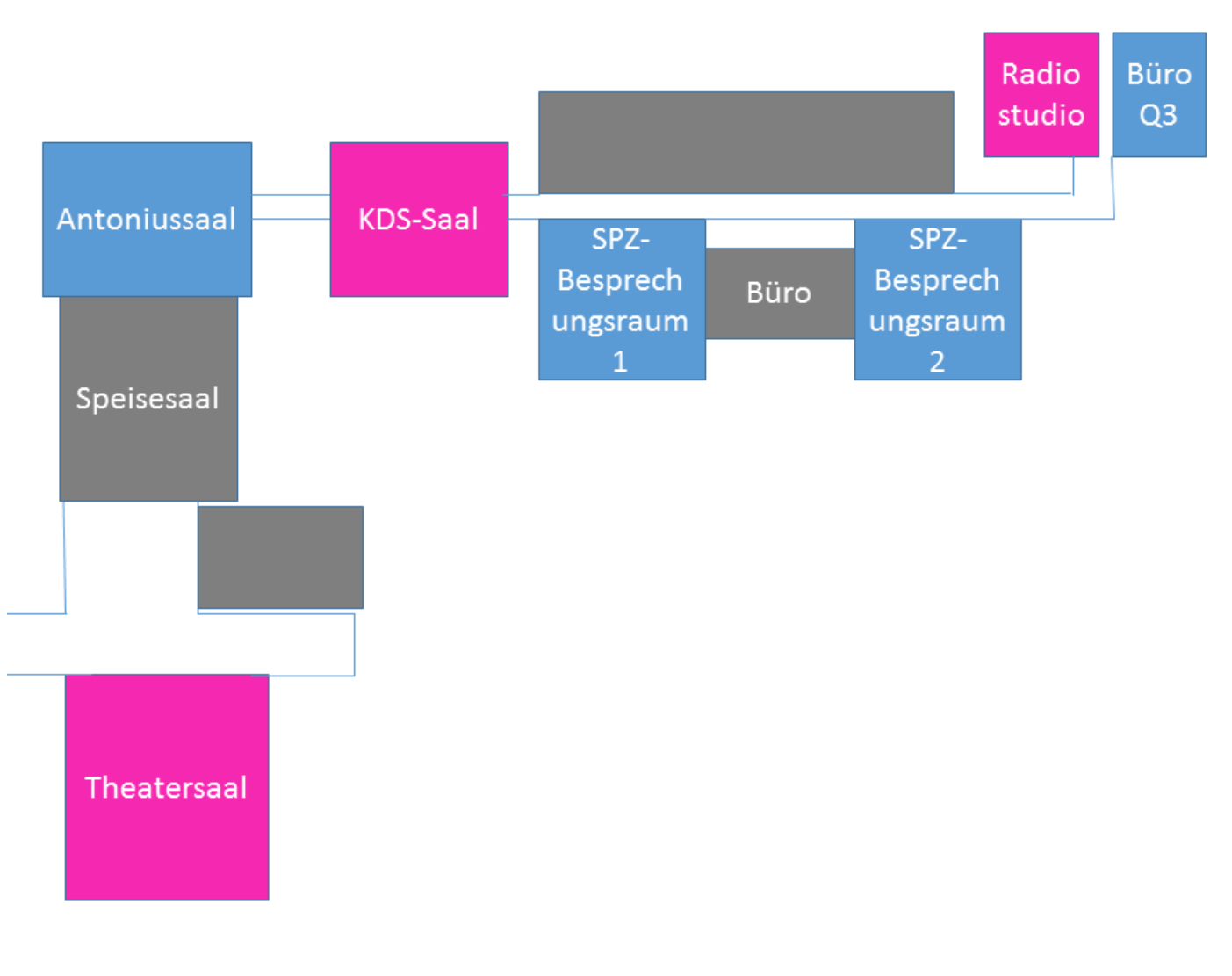

#### **Bitte beachten:**

- **Die Trinkwasser-Zapfstelle befindet sich gegenüber vom Theatersaal**
- **Der Speisessal kann leider von 13:00 – 14:00 Uhr nicht als Durchgang genutzt werden!**
- Der Mittagssnack wird ab 12.30 Uhr im Speisesaal angeboten
- **Die Auleihe für Produktionstechnik ist am Infostand der BLM im Theatersaal**

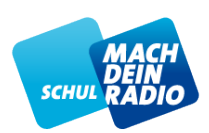

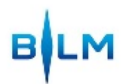

#### **TIPPS FÜR WORKSHOP-TEILNEHMER**

#### **Aufnehmen mit dem Smartphone**

- 1. Download der kostenlosen App "WavePad Audio Editor Free"
- 2. Verbinden Sie Mikro, XLR-Mikrokabel, IRig und Smartphone

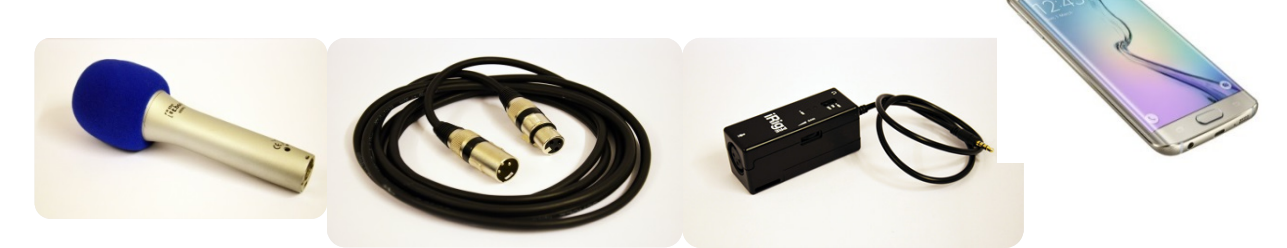

- **3. iRigPre anschalten:** nur auf **ON** stellen grünes Licht leuchtet
- 4. App starten
- 5. Aufnahme mit Smartphone und WavePad App

## **TIPPS**

- Um Übersteuerung zu vermeiden, sollte der Aufnahme-Pegel höchstens dreiviertel der Anzeige der App ausfüllen und nicht in den roten Bereich ausschlagen.
- Eingangssignal über den "Gain" Regler rechts am iRigPre einstellen
- **Start der Aufnahme mit rotem Record-Button**
- **Stopp der Aufnahme mit Stopp-Taste**
- **Anhören der Aufnahme mit Play Taste**
- Soll Aufnahme gespeichert werden? Bitte auf **Done** klicken

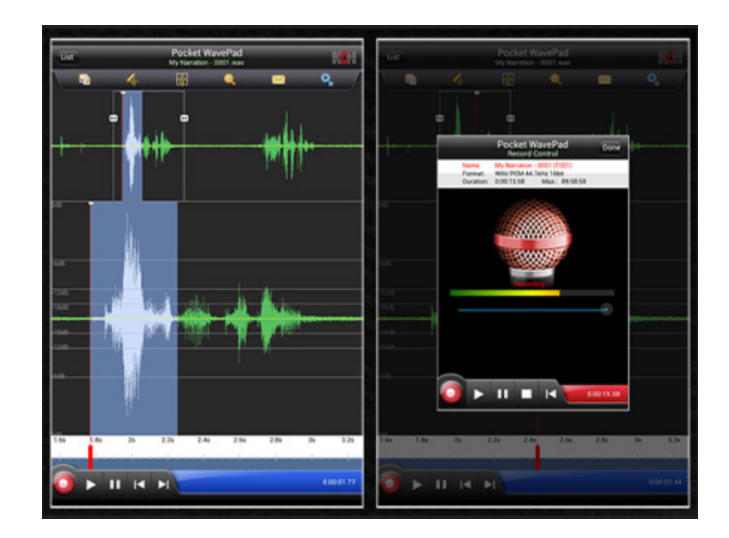

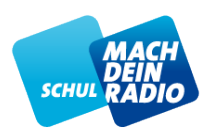

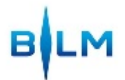

#### **Dateien weiter bearbeiten**

Nach der Aufnahme mit dem Smartphone können die Dateien auf verschiedenem Weg exportiert werden. Hier gibt es Unterschiede zwischen den Betriebssystemen Android und iOS.

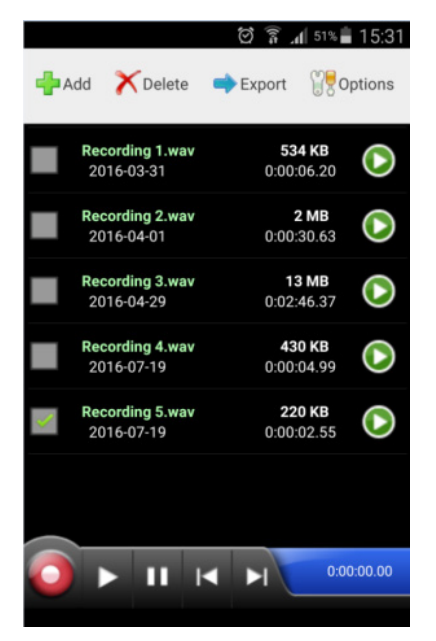

#### **Android**

- **EXPORT COVERGO** Per Mail ("Export with App")
- Exportieren per Telefonspeicher ("Export to Folder")

#### **iOS**

Exportieren über Cloud Anbieter z.B. Soundcloud, iTunes

#### **Bei beiden Betriebssystemen: Dateien als Wav-Datei speichern**

#### **Öffnen der Aufnahme mit Audacity (Beispiel für Android)**

- Smartphone mit Computer verbinden (z.B. über Mini-USB Kabel)
- **Audacity öffnen**
- Datei  $\rightarrow$  Importieren  $\rightarrow$  Rohdaten
- " "WavePad Ordner" auf dem Smartphone auswählen  $\rightarrow$  Datei öffnen
- Tipp: Falls die Dateien beim Importieren nicht zu finden sind, bitte überprüfen, ob diese tatsächlich auf dem Handy gespeichert wurden.

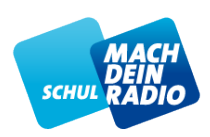

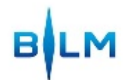

#### **SCHULRADIO BAYERN – EIN PROJEKT DER BLM**

Schulradio kann ganz unterschiedlich klingen**,** ob Hörspiel, Audioguide oder Magazin, als Podcast, als Pausenradio oder als P-Seminar in der Oberstufe. Alles ist möglich. Abhängig von der Schulform bietet **Schulradio Bayern** Ansatzpunkte für kreative Radioprojekte und ist der ideale Partner, um Schülern und Schülerinnen Lust aufs Zuhören und Selbergestalten zu machen.

Die **Bayerische Landeszentrale für neue Medien (BLM)** fördert "Radio machen" und unterstützt einen selbstbestimmten Umgang mit Medien von Schülerinnen und Schülern.

#### **Selbst auf Sendung gehen**

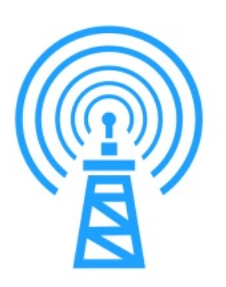

Schulklassen und Schulgruppen können unter dem Motto "Schulradio - hören, mitmachen, teilen" eigene Radio-Beiträge ausstrahlen: Auf der **BLM-Online-Plattform [www.Schuladio-Bayern.de](http://www.schulradio-bayern.de/)** senden Grund-, Mittel-, Realschulen und Gymnasien, auch Sonderpädagogische Zentren und Berufsschulen sind vertreten.

#### **Schulradio-Coach-Netzwerk**

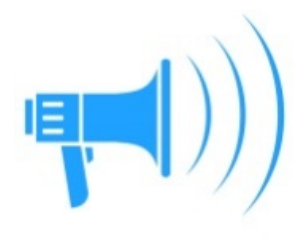

Neue Schulen oder Projekte unterstützt die BLM auch durch die Vermittlung und Finanzierung von **Schulradio-Coaches**, die den Lehrern und Schülern bei der Umsetzung ihrer Ideen helfen sollen. Die Coaches stammen aus den bayerischen Lokalradiostationen und geben Einblick in die praktische Radioarbeit, helfen im Projektverlauf, beim Aufbau des Schulradios und bei allen inhaltlichen und technischen Fragen zu Aufnahmetechnik und Produktion.

#### **Die Schulradio-Box: Auspacken, anschließen und aufnehmen!**

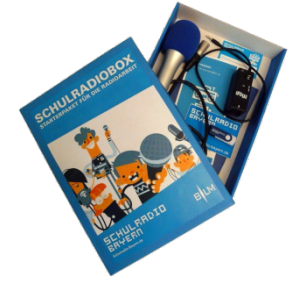

Die Schulradio-Box ist ein Starterpaket für Lehrkräfte in Bayern, die mit ihren Schülern Schulradio machen möchten. Sie ist sowohl für Grundschulen als auch für weiterführende Schulen geeignet und enthält technisches Equipment, Software sowie rechtliche, radiojournalistische und organisatorische Informationen, die Schulradiogruppen den sofortigen Start in die Radioarbeit ermöglichen.

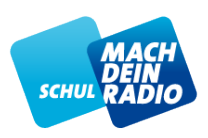

#### **Lehrerfortbildungen für Schulradioarbeit**

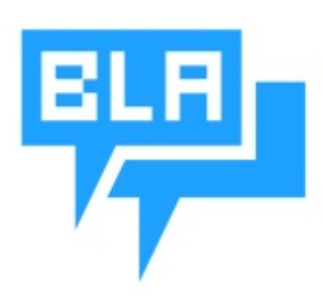

Lehrkräfte, die eine Schulradiogruppe oder ein P-Seminar "Schulradio" anbieten möchten, lädt die BLM zur **Lehrerfortbildung** ein. Neben der Vermittlung technischer Grundlagen, wie etwa der Umgang mit Aufnahmegeräten und dem Audioschnitt, stehen Ideen für die Schulradioarbeit im Vordergrund. Hier erhalten sie auch Informationen über Schulradio als P-Seminar oder Radio AG, sowie die Unterstützung durch Schulradio-Coaches.

#### **Veranstaltungen für Schulradio-Macher**

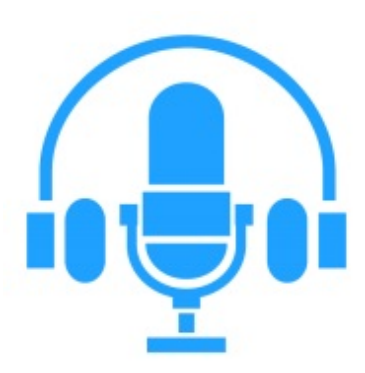

Als Forum zum Austausch und zur Weiterbildung organisiert die BLM **"Schulradiotage"** auf dem sich Lehrkräfte, Coaches und Schüler zusammen für Schulradio begeistern. In zahlreichen Workshops und Vorträgen lernen Anfänger und Erfahrene alles rund im Thema Schulradio.

Weitere Schulradiotage der BLM finden 2018 am

- 20. Juli 2018 in Fürth (Rundfunkmuseum) und am
- 26. Oktober 2018 in München (Medientage) statt.

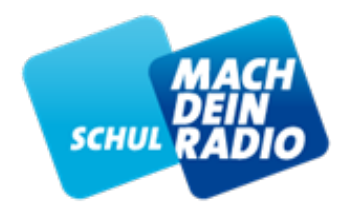

**Alle Infos zum Projekt Schulradio Bayern unter [www.blm.de](http://www.blm.de/)**

**Fragen und Anregungen: [schulradio@blm.de](mailto:schulradio@blm.de)**

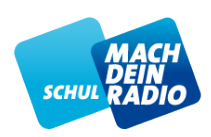

**BLM** 

# **HERZLICHEN DANK !!!**

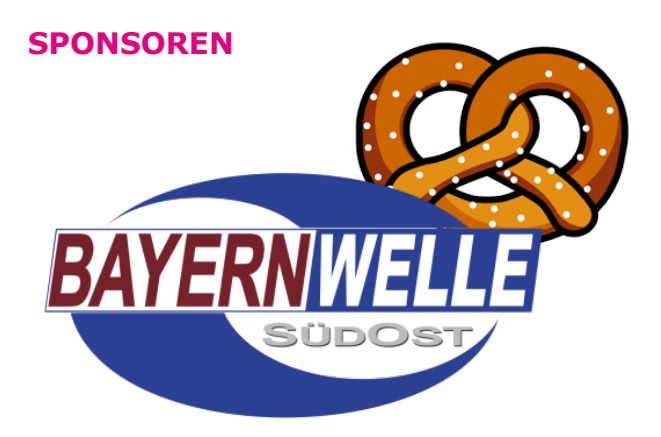

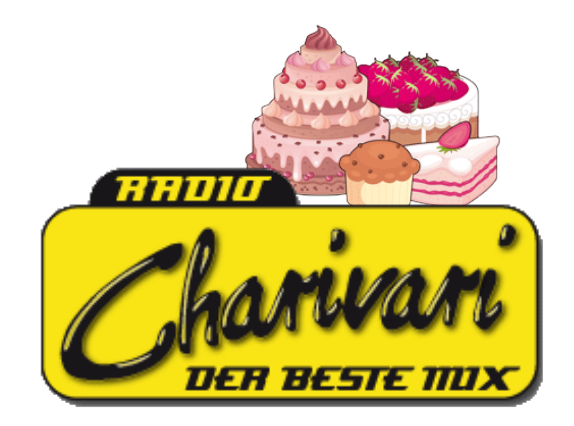

#### **KOOPERATIONPARTNER**

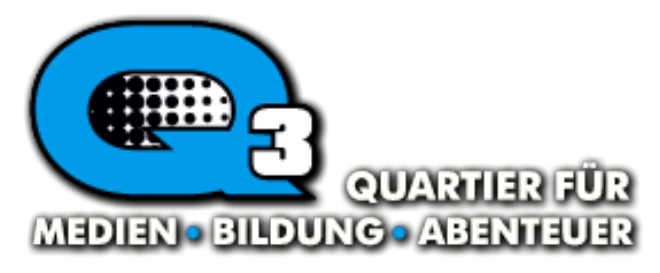

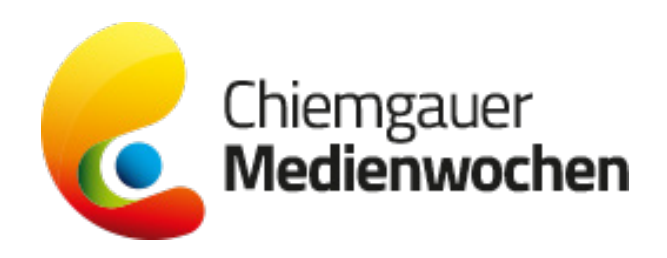

# **UNTERSTÜTZER**

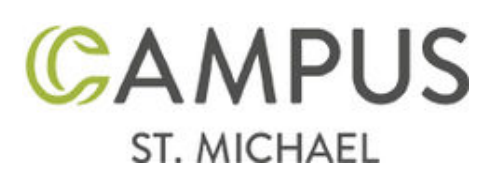

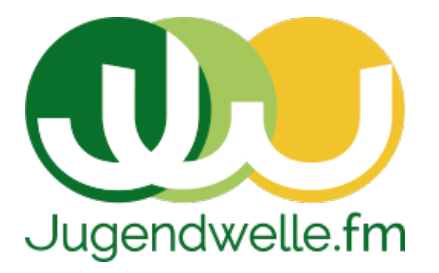

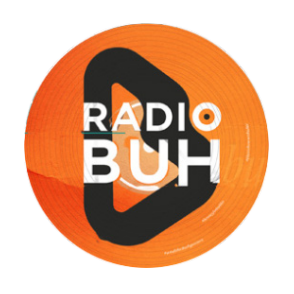

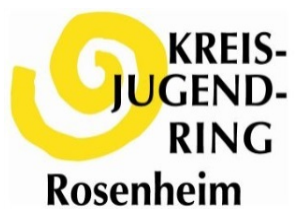